# **SANTRAL A.S.**

## **ÇEREZ ("COOKİE") POLİTİKASI**

Santral Elektrik Malzemesi Sanayi Ve Ticaret Anonim Şirketi ("**Santral**") olarak internet sitemizden en verimli şekilde yararlanabilmeniz ve kullanıcı deneyiminizi geliştirebilmek için Cookie kullanıyoruz.

İnternet sitemizi kullanabilmek için çerez kullanımı zorunlu değildir, fakat tarayıcınızı çerezleri kabul etmemeye ayarlamanız halinde kullanıcı deneyiminizin kalitesi düşebilir ve sitemizin çeşitli işlevleri bozulabilir. Dilerseniz tarayıcınızın ayarlarından Cookie'leri silebilir ya da engelleyebilirsiniz. Tarayıcınızdan Cookie ayarlarınızı değiştirmediğiniz sürece internet sitelerimizde çerez kullanımını kabul ettiğiniz varsayılmaktadır.

#### **Çerez Nedir ve Neden Kullanılmaktadır?**

Çerezler, ziyaret ettiğiniz internet siteleri tarafından tarayıcılar aracılığıyla cihazınıza veya ağ sunucusuna depolanan küçük metin dosyalarıdır. Çerez kullanılmasının başlıca amaçları web sitesinin çalışması için gerekli temel fonksiyonların gerçekleştirmek, web sitesini analiz etmek ve işlevselliğini/performansını arttırmak, kullanım kolaylığı sağlamak, internet sitemizi iyileştirmek ve yeni özellikler sunmak ve sunulan özellikleri sizlerin tercihlerine göre kişiselleştirmek, internet sitemizin, sizin ve Santral'in hukuki ve ticari güvenliğinin teminini sağlamaktır.

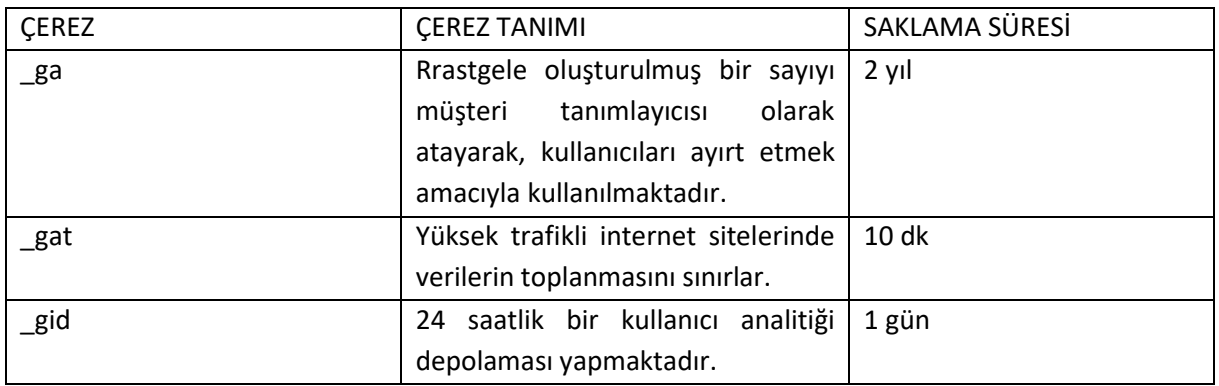

#### **İnternet Sitemizde Kullanılan Çerezlere İlişkin Bilgiler**

## **Çerezlerin Kullanımı Veri Sahipleri Tarafından Engellenebilir mi?**

Tarayıcınızı; çerezleri tüm siteler veya belirli siteler için engelleyecek şekilde, çerez oluşturulduğunda uyarı verecek şekilde, üçüncü taraf çerezleri engelleyecek şekilde veya tüm çerezleri oturum çerezi gibi sayacak şekilde yapılandırabilirsiniz. Aynı zamanda daha önce tarayıcınıza kaydedilmiş çerezlerin silinmesi veya tarayıcınızda saklanan çerezlerin listesini ve değerlerini görebilirsiniz. Tarayıcınızın çerez yönetimi işlevleri hakkında detaylı bilgi için lütfen tarayıcınızın internet sitesinden bilgi alınız.